#### https://doi.org/10.26160/2474-5901-2020-22-73-78

# **МОДЕЛИРОВАНИЕ РАБОТЫ АСТРОДАТЧИКА С ИСПОЛЬЗОВАНИЕМ ПРОГРАММ STELLARIUM И MATHWORKS MATLAB**  *Кудлак В.В., Масленников А.Л.*

**Ключевые слова:** моделирование, астродатчик, астронавигация, астронавигационная система, Stellarium, MATLAB, звездный каталог, идентификация звезд.

**Аннотация.** Разработка бортовых систем и их подсистем, в том числе и навигационных не может обходиться без этапа моделирования. В данной работе рассматривается моделирование работы астродатчика, при котором снимок звездного неба получен с использованием программы виртуального планетария Stellarium, а вся обработка данных реализована в среде научных вычислений MathWorks MATLAB. Результаты вычислительного эксперимента подтверждают адекватность математической модели и использованного метода получения снимка звездного неба.

### **STAR SENSOR SIMULATION UTILIZING STELLARIUM AND MATHWORKS MATLAB SOFTWARE**  *Kudlak V.V., Maslennikov A.L.*

**Keywords:** simulation, star sensor, astronavigation system, Stellarium, MATLAB, astronomical catalog, star identification.

**Abstract.** The design and prototyping of the onboard control system including navigation systems could not be done without simulation stage. In this paper the simulation of the star sensor is considered. The image of the stars is obtained using Stellarium software and the data processing is done in MathWorks MATLAB. The results of the numerical experiment shown the adequateness of the utilizing model and the approach of the obtaining stars image.

### **Введение**

Проектирование нового космического аппарата не обходится без разработки или усовершенствования существующих навигационных систем и комплексов. Отладка алгоритмов работы этих систем невозможна без моделирования, в том числе и полунатурного [1,2]. Одним из элементов навигационного комплекса космического аппарата является астронавигационная система, цель работы которой заключается в определении навигационных параметров по снимку звездного неба [3]. Математическая модель астронавигационной системы – астродатчика является алгоритмом и включает в себя получение снимка звездного неба и его обработку [4].

В данной работе рассматривается задача моделирования работы астродатчика с использованием двух программ: Stellarium и системы научных вычислений MathWorks MATLAB. Описывается процесс получения снимка звездного неба, его последующая обработка, а также получение карты звездного неба и решение задачи идентификации звезд.

### **Методы**

*Имитация получения снимка с камер звездного датчика.* По объективным причинам получение снимка звездного неба на поверхности Земле не представляется возможным, поэтому для получения снимка звездного неба можно использовать виртуальный планетарий, например программу Stellarium [5-7]. Программа предоставляет возможность задания различных параметров звездного датчика и видимую звездную величину, а также установить координаты положения астродатчика – начальные экваториальные координаты  $(\alpha_0, \delta_0)$  и время получения кадра. Отметим, что в программе доступна функция добавления параметров ПЗС-матриц и объективов. Настройка параметров астродатчиков представлена на рис 1.

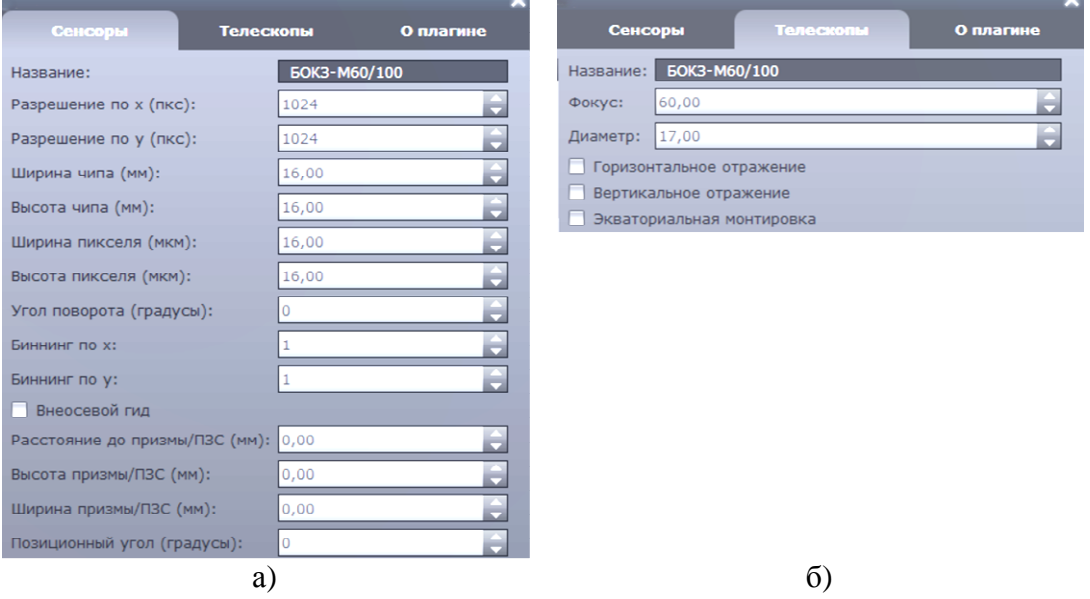

Рис. 1. Формирование матрицы датчика:

а) настройка матрицы датчика, б) настройка параметров объектива

После получения цифрового изображения звёздного неба из программы Stellarium и применения шумоподавляющих фильтров производится выделение объектов (звезд) и вычисление координат их энергетических центров (*x*,*y*) в соответствии с алгоритмом, описанным в работе [4].

*Получение данных звездных каталогов.* На сегодняшний день наиболее полные и актуальные каталоги: Hipparcos и Tycho. В данной работе использовался звездный каталог Hipparcos, который был взят из электронного хранилища данных «The Centre de données astronomiques de Strasbourg» [9]. Этот каталог представляет собой базу данных звезд в текстовом формате, обработка данных которого была проведена в программе MATLAB, в результате чего была получена таблица со значениями звездных параметров, в число которых вошли номер звезды, прямое восхождение  $\alpha$  и склонение  $\delta$ , выраженные в радианах. Таблица содержит параметры только некоторых звезд – тех, что находятся в определенном секторе.

*Идентификация звезд.* Для решения задачи идентификации звезд предварительно необходимо построить проекцию выборки звезд из звездного

каталога на плоскость *П* (см. рис. 2), соответствующую плоскости снимка звездного неба.

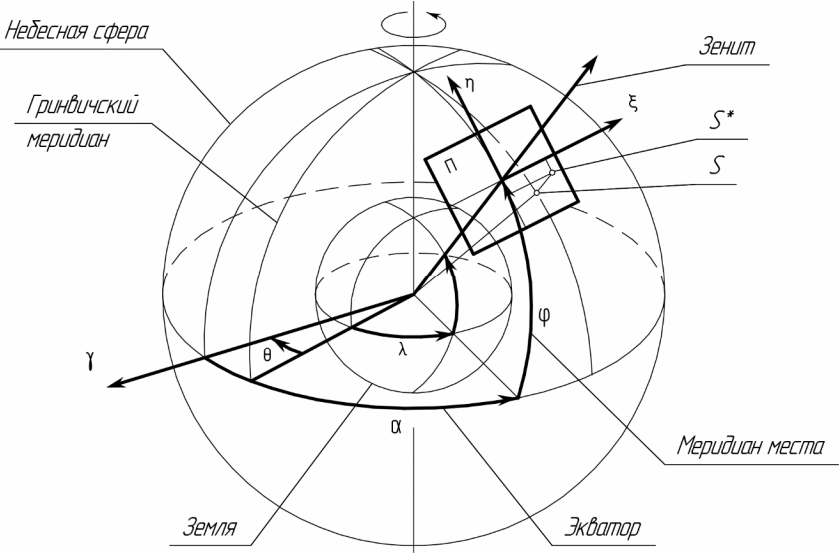

Рис. 2. Проекция звезды *S* на плоскость *П*

Другими словами, необходимо перевести полученные сферические координаты (α,δ) в прямоугольные (ξ,η), используя следующие соотношения:

$$
\xi = \frac{\text{ctg}(\delta)\sin(\alpha - \alpha_0)}{\sin(\delta_0) + \text{ctg}(\delta)\cos(\delta_0)\cos(\alpha - \alpha_0)}; \eta = \frac{\cos(\delta_0) - \text{ctg}(\delta)\sin(\delta_0)\cos(\alpha - \alpha_0)}{\sin(\delta_0) + \text{ctg}(\delta)\cos(\delta_0)\cos(\alpha - \alpha_0)},
$$
\n(1)

Задача идентификации звезд заключается в сопоставлении звезд, выделенных на снимке звездного неба и звезд из каталога в проекции на плоскость *П*. Это сопоставление можно осуществить с использованием метода подобных треугольников, описанном в работе [8]. Метод заключается в вычислении и сравнении всех возможных вариаций треугольников, построенных по координатам энергетических центров звезд (*x*,*y*) и прямоугольным координатам (ξ,η). Под сравнением, в данном случае, понимается вычисление разностей величин подобных сторон каждого треугольника, для чего вводятся параметры *p* и *q*, вычисляемые следующим образом:

$$
p = \frac{a}{c}, \quad q = \frac{b}{c},\tag{2}
$$

где *a*,*b*,*c* – стороны треугольника (*c*>*b*>*a*). Разницы отношений сторон треугольников, составленных для звезд на изображении (*p*1,*q*1) и для звезд из каталога ( $p_2, q_2$ ), должны удовлетворять условию подобия (3), где  $\varepsilon$  – допустимая ошибка, связанная с погрешностью вычисления сторон *a*,*b*,*c* в каждой из областей.

$$
\begin{cases} |p_1 - p_2| < \varepsilon; \\ |q_1 - q_2| < \varepsilon, \end{cases} \tag{3}
$$

 $\Pi$ ри выполнении данного условия считается, что пара звезд. находящихся в вершинах треугольника, соответствуют друг другу. Вычисляя условие (3) для каждой комбинации звезд формируется матрица, каждый элемент которой соответствует количеству выполненных условий для данной пары звезд. Затем по полученной матрице определяется сегмент звездного неба, который наиболее точно соответствует снимку звездного неба, т.е. элементы матрицы, соответствующие парам звезд этого сегмента, имеют наибольшие значения.

### Результаты

По алгоритму был проведен практический эксперимент, результат которого представлен на рисунке 3, где показано соответствие звезд на снимке со звездами, полученными из звездного каталога.

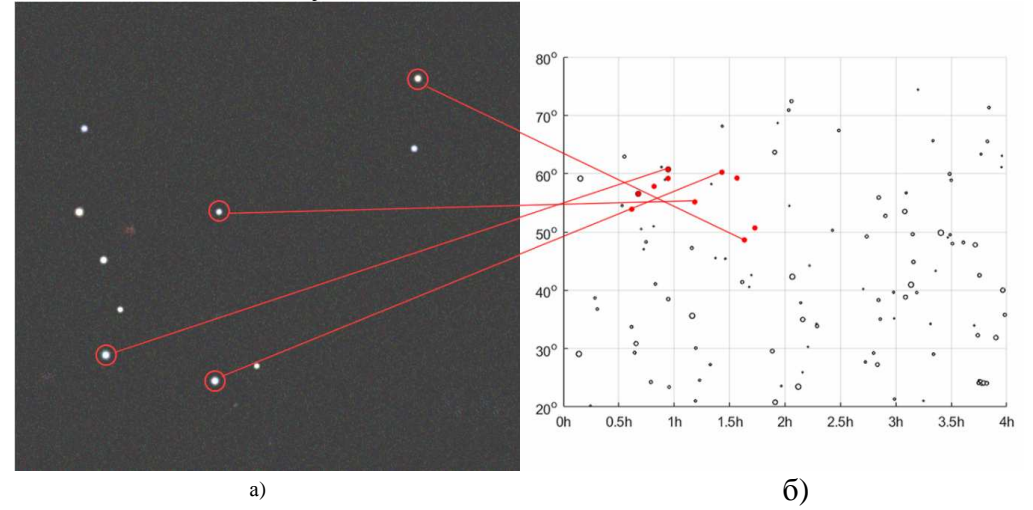

Рис. 3. Результаты идентификации: а) - снимок, полученный астродатчиком, б) - проекция звезд из каталога, на которой красным цветом отмечены искомые небесные светила

#### Заключение

В данной работе была рассмотрена задача моделирования работы Для этого была построена математическая астродатчика. молель идентификации звезд по звездному каталогу Hipparcos, хранящемуся в базе прибора. По этой модели был проведен вычислительный эксперимент по идентификации звезд на снимке, который был получен с использованием программы Stellarium.

Проведение вычислительного эксперимента показало, что помимо большого объема вычислений, который требуется для обработки снимка с астродатчика, большой вычислительной сложностью обладает и процесс поиска совпадения звезд со снимка со звездами из звездного каталога. Для решения этих проблем необходимы более эффективные алгоритмы обработки информации. Отметим также, что целесообразна также разработка собственного алгоритма формирования снимка с астродатчика, что позволит заменить использование программы Stellarium и моделировать работу астродатчика для рассмотрения большего объема возможных ситуаций при получении снимка.

## **Список литературы**

- 1. Рябогин Н.В., Ерохин Г.А., Пронина Е.Б., Кошелев А.Ю. Модельноориентированный системный инжиниринг как основа обеспечения разработки и создания перспективных космических систем и комплексов // Ракетно-космическое приборостроение и информационные системы. 2020. Т. 7, №3. С. 51-60.
- 2. Микрин Е.А. Бортовые комплексы управления космических аппаратов: учебное пособие. – М.: Изд-во МГТУ им. Н.Э. Баумана, 2014. – 245 с.
- 3. Фомичев А.В. Решение задачи навигации космических аппаратов на основе астронавигационных измерений: учеб. пособие. – М.: Изд-во МГТУ им. Н.Э. Баумана, 2011. – 82 с.
- 4. Бобков А.В. Системы распознавания образов: учебное пособие. М.: Издво МГТУ им. Н.Э. Баумана, 2018. – 187 с.
- 5. Официальный сайт виртуального планетария «Stellarium»: URL: https://stellarium.org/ru
- 6. Вольф А.В. Обзор планетария «Stellarium» // Земля и вселенная. 2014. №4. С. 82-89.
- 7. Никитин В.Н., Николаева Т.В. Калибровка цифровой неметрической камеры по снимкам звездного неба // Интерэкспо ГЕО-Сибирь. 2013. Т. 4, №1. С. 7-11.
- 8. Гайворонский С.В., Русина Е.В., Цодокова В.В. Идентификация звезд при определении астрономических координат автоматизированным зенитным телескопом // Научно-технический вестник информационных технологий, механики и оптики. 2015. Т. 15, №1. С. 22-29.
- 9. Электронное хранилище данных «The Centre de données astronomiques de Strasbourg». URL: https://cdsarc.unistra.fr/viz-bin/cat/I/311

# **References**

- 1. Ryabogin N.V., Erokhin G.A., Pronina E.B., Koshelev A. Yu. Model-based systems engineering as a basis for development and creation of promising space systems and complexes. Rocket-Space Device Engineering and Information Systems. 2020. Vol. 7, No 3. P. 51-60.
- 2. Mikrin E.A. Onboard spacecraft control systems. –M.: BMSTU Press, 2014. 254 p.
- 3. Fomichev A.V. Solution of the spacecraft navigation problem based on astronavigation measurements. –M.: BMSTU Press, 2011. – 82 p.
- 4. Bobkov A.V. Pattern recognition systems. M.: BMSTU Press, 2018. 187 p.
- 5. Official website of "Stellarium" planetarium: URL: https://stellarium.org/ru/
- 6. Wolf A.V. Review of "Stellarium" planetarium // Earth and the universe. 2014. No 4. P. 82-89.
- 7. Nikitin V.N., Nikolaeva T.V. Calibration of digital non metric camera on the images of the star sky // Interexpo GEO-Siberia. 2013. Vol. 4, No 1. P. 7-11.
- 8. Gayvoronskiy S.V., Rusin E.V., Tsodokova V.V. Stars identification at the astronomical coordinates determination by means of an automated zenith telescope // Scientific and technical journal of information technologies, mechanics and optics. 2015. Vol. 15, No 1. P. 22-29.
- 9. Electronic data storage «The Centre de données astronomiques de Strasbourg». URL: https://cdsarc.unistra.fr/viz-bin/cat/I/311

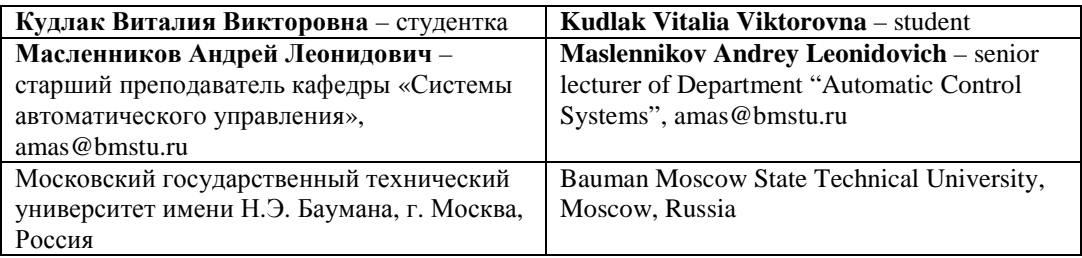

*Received 23.12.2020*